# Diagramas de Decisão Binária

Silvio do Lago Pereira e Leliane Nunes de Barros

Instituto de Matemática e Estatística Universidade de S˜ao Paulo {slago,leliane}@ime.usp.br

Resumo Nesse artigo, usamos a expansão de Shannon para converter uma expressão booleana para uma forma canônica, denominada forma normal condicional, que descreve uma árvore de decisão para essa expressão. Em seguida, mostramos como um diagama de decisão binária pode ser obtido a partir da otimização de uma árvore de decisão, definimos algumas operações sobre essa estrutura de dados e apresentamos uma implementação em ProLOG.

### 1 Expressões booleanas

Formalmente, a sintaxe de uma expressão booleana  $\varepsilon$  é definida pela gramática

 $\varepsilon ::= 0 | 1 | x_i | \neg \varepsilon | \varepsilon \wedge \varepsilon | \varepsilon \vee \varepsilon | \varepsilon \rightarrow \varepsilon | \varepsilon \leftrightarrow \varepsilon,$  (1)

onde 0 e 1 denotam, respectivamente, as constantes falso e verdade;  $x_i$  denota uma variável proposicional; e os operadores  $\neg$ ,  $\wedge$ ,  $\vee$ ,  $\rightarrow$  e  $\leftrightarrow$  denotam, respectivamente, negação, conjunção, disjunção, implicação e bi-implicação,

Por convenção, associamos prioridades aos operadores (em ordem decrescente:  $\neg, \wedge, \vee, \rightarrow e \leftrightarrow$ ) e, para resolver ambiguidades ou alterar a prioridade relativa entre eles, utilizamos parênteses.

Sejam  $\varepsilon$  uma expressão booleana e v uma valoração para  $\varepsilon$  (*i.e.* um mapeamento que associa a cada variável  $x_i \in \varepsilon$  um valor  $v(x_i) \in \{0, 1\}$ ). Então, o valor de  $\varepsilon$  pode ser definido, indutivamente, da seguinte maneira:

 $-v(\neg \varepsilon) = 0 \Longleftrightarrow v(\varepsilon) = 1$  $-v(\varepsilon_1 \wedge \varepsilon_2) = 1 \Longleftrightarrow v(\varepsilon_1) = v(\varepsilon_2) = 1$  $-v(\varepsilon_1 \vee \varepsilon_2)=0 \Longleftrightarrow v(\varepsilon_1)=v(\varepsilon_2)=0$  $-v(\varepsilon_1 \to \varepsilon_2) = 0 \Longleftrightarrow v(\varepsilon_1) = 1 \text{ e } v(\varepsilon_2) = 0$  $-v(\varepsilon_1 \leftrightarrow \varepsilon_2)=1 \Longleftrightarrow v(\varepsilon_1)=v(\varepsilon_2)$ 

### 2 Expansão de Shannon

Sejam  $\varepsilon$  uma expressão booleana e  $\varepsilon |c/x|$  a expressão obtida a partir de  $\varepsilon$ , substituindo-se toda ocorrência da variável x pela constante  $c \in \{0, 1\}$ . A expansão de Shannon da expressão  $\varepsilon$ , com relação à variável x, é dada por

$$
\varepsilon \equiv \varepsilon [1/x] \vee \varepsilon [0/x]. \tag{2}
$$

Com base nessa equivalência, definimos o operador condicional  $ite<sup>1</sup>$  como

$$
ite(x, \varepsilon, \varepsilon') = (x \wedge \varepsilon) \vee (\neg x \wedge \varepsilon'), \tag{3}
$$

ou seja,  $ite(x, \varepsilon, \varepsilon')$  é verdade se o teste  $x$  e a expressão  $\varepsilon$  são verdadeiros ou se o teste  $x$  é falso e a expressão  $\varepsilon'$  é verdadeira.

Todo operador utilizado na gramática (1) pode ser expresso por meio do operador condicional ite, veja:

```
- \neg x = ite(x, 1, 0)
```

```
x_1 \wedge x_2 = ite(x_1, 1 \wedge x_2, 0 \wedge x_2) = ite(x_1, x_2, 0) = ite(x_1, ite(x_2, 1, 0), 0)- x_1 ∨ x_2 = ite(x_1, 1 ∨ x_2, 0 ∨ x_2) = ite(x_1, 1, x_2) = ite(x_1, 1, ite(x_2, 1, 0))x_1 \rightarrow x_2 = ite(x_1, 1 \rightarrow x_2, 0 \rightarrow x_2) = ite(x_1, x_2, 1) = ite(x_1, ite(x_2, 1, 0), 1)
```
 $x_1 \leftrightarrow x_2 = ite(x_1, 1 \leftrightarrow x_2, 0 \leftrightarrow x_2) = ite(x_1, ite(x_2, 1, 0), ite(x_2, 0, 1))$ 

## 3 Forma normal condicional

Uma expressão booleana está na *forma normal condicional* se e só se contém apenas constantes, variáveis e o operador condicional  $ite$ , com todos os testes realizados sobre variáveis e com variáveis ocorrendo apenas como testes [1].

Toda expressão booleana  $\varepsilon$  pode ser convertida, indutivamente, para a forma normal condicional:

- se  $\varepsilon$  só contém variáveis de teste, ela já está na forma normal condicional;
- senão, enquanto houver uma variável  $x \in \varepsilon$  que não seja teste, reescreva  $\varepsilon$ como  $ite(x, \varepsilon[1/x], \varepsilon[0/x])$ .

Como exemplo, vamos converter a expressão booleana  $(x_1 \vee x_2) \wedge (x_2 \vee x_3)$ para a forma normal condicional:

 $(x_1 \vee x_2) \wedge (x_2 \vee x_3)$  $= i t e(x_1,(1 \vee x_2) \wedge (x_2 \vee x_3), (0 \vee x_2) \wedge (x_2 \vee x_3))$  $= i t e(x_1, x_2 \vee x_3, x_2)$  $= i t e(x_1, i t e(x_2, 1 \vee x_3, 0 \vee x_3, i t e(x_2, 1, 0))$  $= ite(x_1,ite(x_2, 1, x_3,ite(x_2, 1, 0))$  $= ite(x_1, ite(x_2, 1, ite(x_3, 1, 0), ite(x_2, 1, 0))$ 

## 4 Árvore de decisão

A forma normal condicional de uma expressão booleana descreve um grafo, denominado *árvore de decisão*, que define o valor dessa expressão sob toda va-

 $\frac{1}{i}$  if-then-else

loração possível de suas variáveis. Por exemplo, a árvore de decisão correspondente à expressão  $(x_1 \vee x_2) \wedge (x_2 \vee x_3)$ , cuja forma normal condicional é  $ite(x_1,ite(x_2, 1,ite(x_3, 1, 0),ite(x_2, 1, 0))$ , pode ser vista na figura 1.

Numa árvore de decisão, folhas são rotuladas com constantes e os demais nós são rotulados com variáveis. Ademais, cada nó interno  $x_i$  tem um filho esquerdo (assumindo  $x_i = 1$ ) e um filho direito (assumindo  $x_i = 0$ ). Na representação gráfica da árvore de decisão, os filhos esquerdo e direito são indicados através de linhas contínuas e pontilhadas, respectivamente.

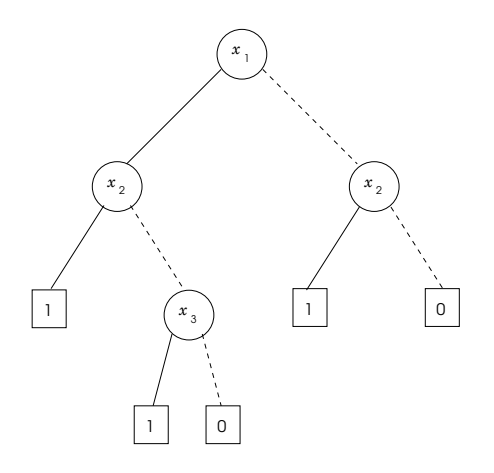

Figura 1. Árvore de decisão para a expressão  $(x_1 \vee x_2) \wedge (x_2 \vee x_3)$ 

Embora árvores de decisão sejam um dispositivo muito útil para representar funções booleanas, frequentemente, elas podem apresentar muita redundância. Veja, por exemplo, a árvore de decisão para a expressão  $(x_1 \leftrightarrow x_2) \land (x_3 \leftrightarrow x_4)$ (figura 2), cuja conversão para a forma normal condicional é apresentada a seguir:

$$
(x_1 \leftrightarrow x_2) \land (x_3 \leftrightarrow x_4)
$$
  
=  $ite(x_1, (1 \leftrightarrow x_2) \land (x_3 \leftrightarrow x_4), (0 \leftrightarrow x_2) \land (x_3 \leftrightarrow x_4))$   
=  $ite(x_1, x_2 \land (x_3 \leftrightarrow x_4), \neg x_2 \land (x_3 \leftrightarrow x_4))$   
=  $ite(x_1, ite(x_2, 1 \land (x_3 \leftrightarrow x_4), 0 \land (x_3 \leftrightarrow x_4)), \neg x_2 \land (x_3 \leftrightarrow x_4))$   
=  $ite(x_1, ite(x_2, x_3 \leftrightarrow x_4, 0), ite(x_2, 0 \land (x_3 \leftrightarrow x_4), 1 \land (x_3 \leftrightarrow x_4)))$   
=  $ite(x_1, ite(x_2, x_3 \leftrightarrow x_4, 0), ite(x_2, 0, x_3 \leftrightarrow x_4))$   
=  $ite(x_1, ite(x_2, ite(x_3, 1 \leftrightarrow x_4, 0 \leftrightarrow x_4), 0), ite(x_2, 0, ite(x_3, 1 \leftrightarrow x_4, 0 \leftrightarrow x_4)))$   
=  $ite(x_1, ite(x_2, ite(x_3, x_4, \neg x_4), 0), ite(x_2, 0, ite(x_3, x_4, \neg x_4)))$   
=  $ite(x_1, ite(x_2, ite(x_3, ite(x_4, 1, 0), \neg x_4), 0), ite(x_2, 0, ite(x_3, ite(x_4, 1, 0), \neg x_4)))$   
=  $ite(x_1, ite(x_2, ite(x_3, ite(x_4, 1, 0), ite(x_4, 0, 1))), 0),$   
 $ite(x_2, 0, ite(x_3, ite(x_4, 1, 0), ite(x_4, 0, 1))))$ 

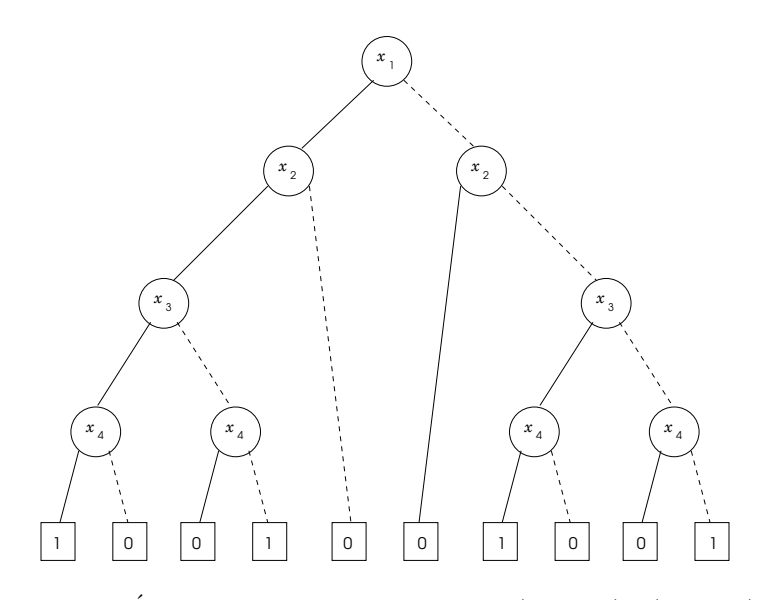

**Figura 2.** Árvore de decisão para a expressão  $(x_1 \leftrightarrow x_2) \wedge (x_3 \leftrightarrow x_4)$ 

### 5 Diagrama de decisão binária

Como podemos observar na figura 2, parte da redundância existente numa árvore de decisão pode ser eliminada através do compartilhamento de subgrafos isomorfos (e.g. os subgrafos para as expressões  $ite(x_4, 1, 0)$  e  $ite(x_4, 0, 1)$ . De fato, quando todo subgrafo isomorfo é compartilhado, a árvore de decisão é transformada num grafo dirigido acíclico, denominado *diagrama de decisão binária*  $(BDD)$ .

Particularmente, quando a ordem das variáveis de teste nos caminhos que levam da raiz até uma folha é sempre a mesma, o grafo obtido pelo compartilhamento de subgrafos isomorfos é denominado diagrama de decisão binária  $ordenado$  (OBDD). A figura 3 mostra o resultado do compartilhamento dos subgrafos isomorfos da árvore apresentada na figura 2.

As vezes, após o compartilhamento de subgrafos, alguns testes podem se tornar redundantes. Para eliminar um teste redundante, basta excluir o nó que representa esse teste e redirecionar todo arco de entrada desse nó para o seu filho (figura 4). Quando todos os testes redundantes num diagrama de decisão binária ordenado são eliminados, o grafo resultante é denominado diagrama de  $decisão binária ordenado reduzido (ROBDD) [2].$ 

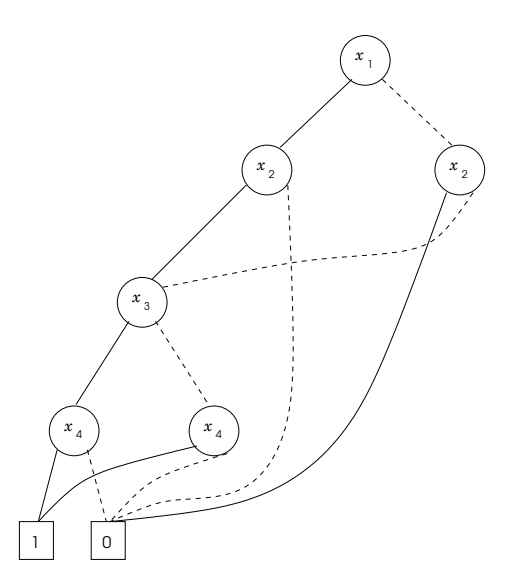

Figura 3. Compartilhamento de grafos isomorfos na árvore de decisão da figura 2

Os ROBDD's apresentam algumas propriedades importantes [1]:

- $-$  para toda expressão booleana há um único  $ROBDD$  correspondente;
- $-$  proporcionam uma representação compacta para expressões booleanas;
- possibilitam algoritmos muito eficientes para manipulação das expressões.

### 6 Algoritmos para manipulação de ROBDD's

Em termos de estruturas de dados, um ROBDD é uma tabela  $T : n \mapsto \langle v, t, f \rangle$ , que associa a cada identificador  $n$  um nó com variável de teste  $v$ , filho esquerdo  $t$ e filho direito f. Ademais, devido ao compartilhamento de subgrafos, a tabela T tem uma inversa  $T^{-1}$ :  $\langle v, t, f \rangle \mapsto n$ , mapeando nós em identificadores, que será utilizada para garantir que os diagramas sejam reduzidos. Também assumiremos que  $T(n) = T^{-1}(\langle v, t, f \rangle) = nil$ , sempre que  $(n, \langle v, t, f \rangle) \notin T$ .

Nessas tabelas, os identificadores são  $0, 1, 2, \ldots$  (sendo 0 e 1 reservados para os nós terminais), as variáveis  $x_1, x_2, \ldots$  são representadas pelos índices  $1, 2, \ldots$ e a ordem em que as variáveis são testadas é definida pelos seus índices.

Para facilitar a representação dos algoritmos, trataremos a tabela  $T$  como uma variável global e escreveremos  $|T|$  para denotar o número de entradas existentes na tabela T.

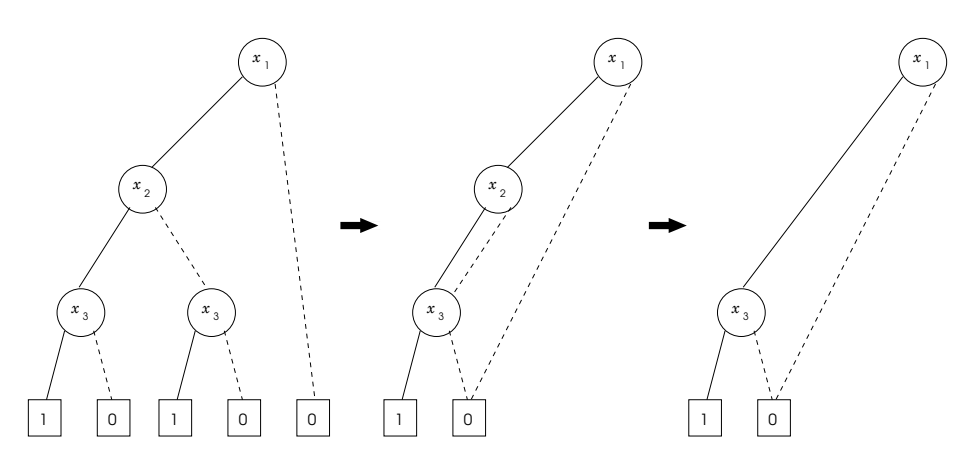

Figura 4. Compartilhamento de grafos isomorfos e eliminação de testes redundantes

### 6.1 Inicialização da estrutura

O algoritmo INIT recebe uma entrada  $m$ , indicando o número máximo de variáveis existentes na express˜ao booleana a ser representada, e inicia tabela T com duas tuplas especiais, representando os nós terminais 0 e 1. Ademais, para garantir a uniformidade no tratamento dos nós do ROBDD, os terminais são associados à variável  $x_{m+1}$ .

 $INT[T](m)$ 1  $T \leftarrow \{(0, \langle m+1, nil, nil \rangle), (1, \langle m+1, nil, nil \rangle)\}\$ 

#### 6.2 Inserção de nós

Inicializada a estrutura, podemos inserir um nó usando o algoritmo INS:

 $INS[T](v,t,f)$ 1 se  $t = f$  então devolva  $t$ 2  $n \leftarrow T^{-1}(\langle v, t, f \rangle)$ 3 se  $n = nil$ então 5  $n \leftarrow |T|$ 6  $T \leftarrow T \cup \{(n, \langle v, t, f \rangle)\}\$ 7 devolva $n$ 

Quando tentamos inserir um nó, caso esse nó seja redundante, a função INS simplesmente devolve o identificador de seu filho; caso esse nó já tenha sido criado anteriormente, a função devolve seu identificador e, finalmente, caso o nó seja novo, a função o cria e devolve seu identificador.

#### 6.3 Construção do diagrama de decisão

O algoritmo Build recebe uma express˜ao na forma normal condicional, cria uma tabela com os nós do diagrama de decisão reduzido para essa expressão e devolve o identificador para o n´o raiz desse diagrama.

 $BULLD(ite(v, \varepsilon_t, \varepsilon_f))$ 1 se  $\varepsilon_t, \varepsilon_f \in \{0, 1\}$  então devolva  $\text{Ins}(v, \varepsilon_t, \varepsilon_f)$ 2 se  $\varepsilon_f \in \{0, 1\}$  então devolva  $\text{Ins}(v, \text{BULL}(\varepsilon_t), \varepsilon_f)$ 3 se  $\varepsilon_t \in \{0, 1\}$  então devolva  $\text{Ins}(v, \varepsilon_t, \text{BULL}(\varepsilon_f))$ 4 devolva  $\text{Ins}(v, \text{BULL}(\varepsilon_t), \text{BULL}(\varepsilon_f))$ 

Na figura 5, podemos ver como a execução do algoritmo BUILD, para a expressão  $ite(x_1,ite(x_2,ite(x_3, 0, 1), 1), ite(x_3, 1, 0))$ , dispara chamadas ao algoritmo INS, que insere nós no diagrama sendo construído (observe que a construção é feita seguindo uma estratégia de busca  $depth$ -first).

$$
\begin{array}{c}\n\text{build}(i \text{te}(1, i \text{te}(2, i \text{te}(3, 0, 1), 1), i \text{te}(3, 1, 0))) \implies 5: < 1, 3, 4 > \\
\begin{array}{ccc}\n\text{build}(i \text{te}(2, i \text{te}(3, 0, 1), 1) \implies 3: < 2, 2, 1 > \\
\end{array} < \text{build}(i \text{te}(3, 1, 0)) \implies 4: < 3, 1, 0 > \\
\text{build}(i \text{te}(3, 0, 1)) \implies 2: < 3, 0, 1 > \\
\end{array}
$$

Figura 5. Inserções em  $T$ , realizadas pela execução do algoritmo BUILD

#### 6.4 Operações booleanas entre diagramas

Todas as operações booleanas são implementadas pelo mesmo algoritmo genérico APPLY, que baseia-se na seguinte equivalência:

$$
ite(x, \varepsilon_t, \varepsilon_f) op ite(x, \varepsilon'_t, \varepsilon'_f) \equiv ite(x, \varepsilon_t op \varepsilon'_t, \varepsilon_f op \varepsilon'_f)
$$
\n(4)

Assim, para efetuarmos uma operação booleana entre duas expressões, basta aplicarmos essa transformação, recursivamente, a partir das raízes dos diagramas dessas expressões. Para maior eficiência, o algoritmo apresentado a seguir utiliza a técnica de *memoização*<sup>2</sup>, implementada por meio da tabela M.

 $APPLY(op, r_1, r_2)$  $1 M \leftarrow \emptyset$ 2 devolva  $APPLY'(op, r_1, r_2)$ 

<sup>&</sup>lt;sup>2</sup> Programação dinâmica sob demanda.

```
APPLY'[T, M](op, r_1, r_2)1 se M(\langle r_1, r_2 \rangle) \neq nil então devolva M(\langle r_1, r_2 \rangle)2 \langle v_1,t_1,f_1\rangle \leftarrow T(r_1)3 \langle v_2, t_2, f_2 \rangle \leftarrow T(r_2)4 se r_1, r_2 \in \{0, 1\} então r ← op(r_1, r_2)5 senão se v_1 = v_2 então r \leftarrow \overline{\text{Ins}}(v_1, \text{APPLY}'(op, t_1, t_2), \text{APPLY}'(op, f_1, f_2))6 senão se v_1 < v_2 então r \leftarrow \text{Ins}(v_1, \text{APPLY}'(op, t_1, r_2), \text{APPLY}'(op, f_1, r_2))7 senão se v_1 > v_2 então r \leftarrow \text{Ins}(v_2,\text{APPLY}'(op,r_1,t_2),\text{APPLY}'(op,r_1,f_2))8 M \leftarrow M \cup \{(\langle r_1, r_2 \rangle, r)\}9 devolvar
```
### 7 Implementação de ROBDD em Prolog

% bdd.pl (16/Set/2005, Silvio Lago)

```
:- dynamic t/2, c/1, m/3.
```
% inicializa a tabela para uma expressao com m variaveis

```
init(M) :-
    clear(t)\text{assert}(t(0, [M+1,nil,nil])),
    assert(t(1,[M+1,nil,nil])),
    count(2).
```
% insere um no N na tabela

```
ins(N, [\_, N, N]) :-!.
ins(N,[V,T,F]) := t(N,[V,T,F]), !.
ins(N,[V,T,F]) :- count(N), assert(t(N,[V,T,F])).
```
% constroi um diagrama com raiz R, a partir de uma expressao na forma normal condicional

```
\texttt{build(R,ite(V,T,F))}\ :\ \texttt{member(T, [0,1])},\ \ \texttt{member(F, [0,1])},\ \ \texttt{ins(R, [V,T,F])},\ \ \texttt{!}.build(R,ite(V,T,F)) :- member(F,[0,1]), build(A,T), ins(R,[V,A,F]), !.<br>build(R,ite(V,T,F)) :- member(T,[0,1]), build(B,F), ins(R,[V,T,B]), !.
build(R,ite(V,T,F)) :- build(A,T), build(B,F), ins(R,[V,A,B]).
```
% aplica um operador booleano a duas expressoes R1 e R2 e devolve raiz R

```
apply(Op,R1,R2,R) :-
     clear(m),
     app(0p, R1, R2, R).
app(\_,R1,R2,R) :- m(R1,R2,R), !.
app(Op,R1,R2,R) :-
     t(R1,[V1,T1,F1]),
     t(R2,[V2,T2,F2]),
     ((\text{member}(R1, [0,1]), \text{ member}(R2, [0,1])) \rightarrow E = . [Op,R1,R2,R], call(E)
       ; V1=V2 -> app(Op,T1,T2,TR), app(Op,F1,F2,FR), ins(R,[V1,TR,FR])
; V1<V2 -> app(Op,T1,R2,TR), app(Op,F1,R2,FR), ins(R,[V1,TR,FR])
      ; V1>V2 -> app(Op,R1,T2,TR), app(Op,R1,F2,FR), ins(R,[V2,TR,FR])),
     assert(m(R1,R2,R)).
```
% predicados auxiliares

```
\verb|clear(T) :- current\_predicate(T,H), \verb|retractall(H)|.count(N) :- nonvar(N), !, clear(c), assert(c(N)).<br>count(N) :- retract(c(N)), succ(N,M), assert(c(M)).
```

```
show(D,U) :- member(U,[0,1]), tab(D), format('\tilde{v}w\tilde{n}',[U]).<br>show(D,U) :- tab(D), t(U,[V,T,F]), format('x\tilde{w}\tilde{n}',[V]),
                        succ(D,D1), show(D1,T), show(D1,F).
 and(X,Y,Z) :- ((X=1, Y=1) -> Z=1 ; Z=0).<br>
or(X,Y,Z) :- ((X=0, Y=0) -> Z=0 ; Z=1).
% testes
t1 :- % compartilhamento de subgrafos
         init(4),
build(R,ite(1,ite(2,ite(3,ite(4,1,0),ite(4,0,1)),0),
                                     ite(2,0,ite(3,ite(4,1,0),ite(4,0,1)))),
        show(0,R),
        listing(t).
        x1% x2
           % x3
              x_4<sup>1</sup>
 % 1
                \Omega% x4
               \frac{1}{\alpha}% 1
           \circ% x2
           \mathbf 0% x3
              % x4
                % 1
                \mathfrak{o}x_0^4% 0
                % 1
 %
\begin{array}{ll} \n\ddot{x} & \text{t}(0, [4 + 1, \text{nil}, \text{nil}]).\\ \n\ddot{x} & \text{t}(1, [4 + 1, \text{nil}, \text{nil}]).\\ \n\ddot{x} & \text{t}(2, [4, 1, 0]). \n\end{array}% t(1, [4 + 1, nil, nil]).
% t(2, [4, 1, 0]).
% t(3, [4, 0, 1]).<br>% t(4, [3, 2, 3]).<br>% t(5, [2, 4, 0]).% t(4, [3, 2, 3]).
% t(5, [2, 4, 0]).
% t(6, [2, 0, 4]).<br>% t(7, [1, 5, 6]).
       t(7, [1, 5, 6]).t2 :- % eliminacao de teste redundante<br>init(3),<br>build(R,ite(1,ite(2,ite(3,1,0),ite(3,1,0)),0)),
        show(0,R),
        listing(t).
\begin{array}{cc} \text{\%} & \text{\ x1} \\ \text{\%} & \text{\ x:} \\ \text{\%} & \text{\ \%} \end{array}% x3
           \frac{1}{1}\mathfrak{o}\circ% % % %
 % t(0, [3 + 1, nil, nil]).
% t(1, [3 + 1, nil, nil]).
 % t(2, [3, 1, 0]).
% t(3, [1, 2, 0]).
t3 :- % aplicacao de operador
         init(3),
build(A,ite(1,0,1)), show(0,A), get0(_),
build(B,ite(2,1,0)), show(0,B), get0(_),
```

```
build(C,ite(3,1,0)), show(0,C), get0(_),
apply(and,A,B,R1), show(0,R1), get0(_),
      apply(or, R1,C,R2), show(0,R2), get0(_),
listing(t).
% x1
% 0
% 1
%
       % x2
% 1
% 0
%
       % x3
% 1
% 0
%
       x1\mathfrak{o}% x2
          % 1
          \mathfrak{o}%
       % x1
        % x3
          % 1
          \mathfrak{o}% x2
          % 1
% x3<br>% 1
            \mathfrak o%
% t(0, [3 + 1, nil, nil]).
% t(1, [3 + 1, nil, nil]).
% t(2, [1, 0, 1]).
% t(3, [2, 1, 0]).
% t(4, [3, 1, 0]).
% t(5, [1, 0, 3]).
\frac{1}{6}, \frac{1}{2}, \frac{1}{4}.
\sqrt[6]{1, 4, 6}.
```
## Referências

- 1. Andersen, H. R. Introduction to Binary Decision Diagrams, 1997.
- 2. Bryant, R. E. Symbolic Boolean Manipulation with Ordered Binary Decision Diagrams, 1992.